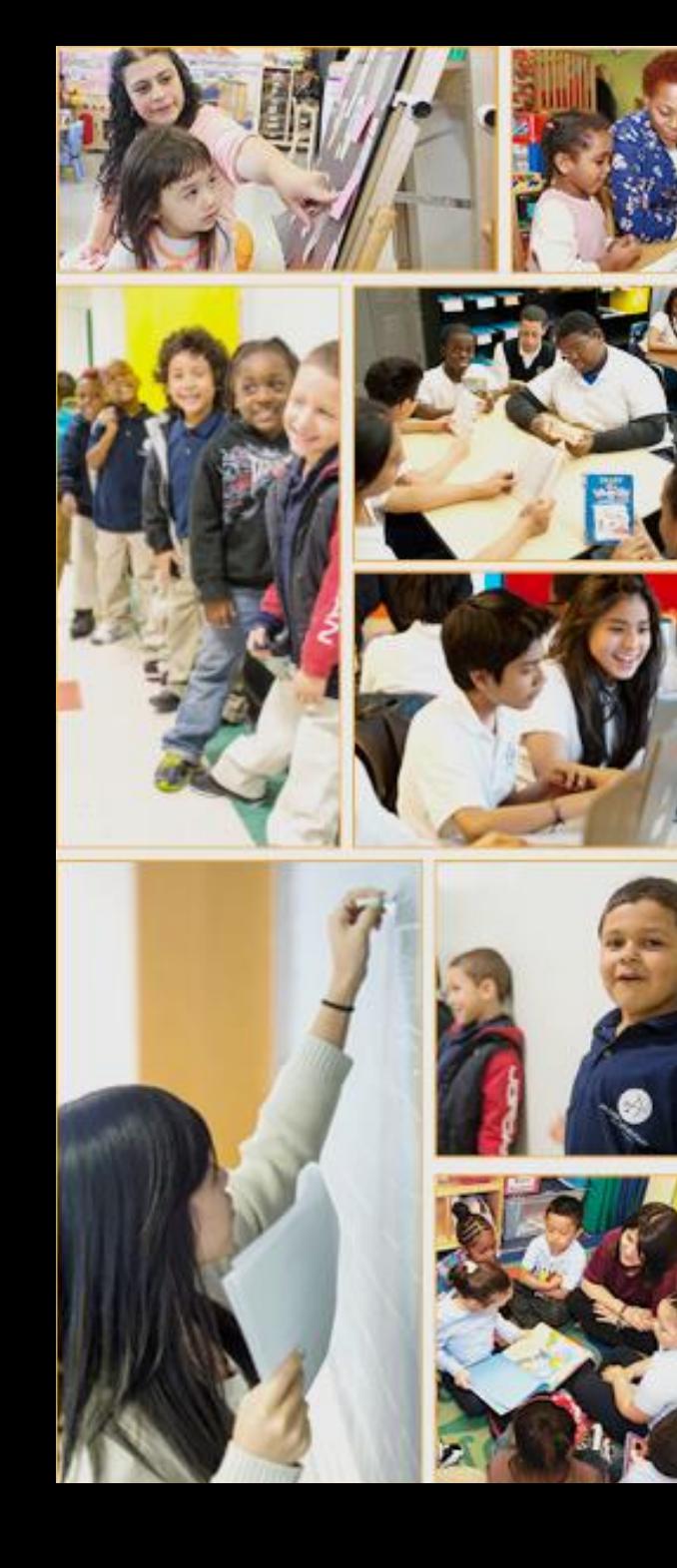

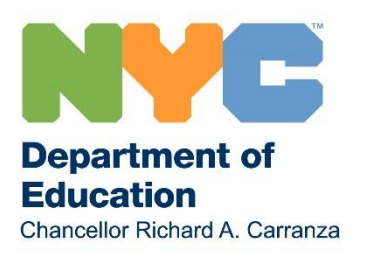

**Attesting and Uploading Your School Leadership Team Signature Page )**

Office of State/Federal Education Policy and School Improvement Programs (OSFEP) **Spring 2018**

#### **The School Leadership Team (SLT) Signature Page**

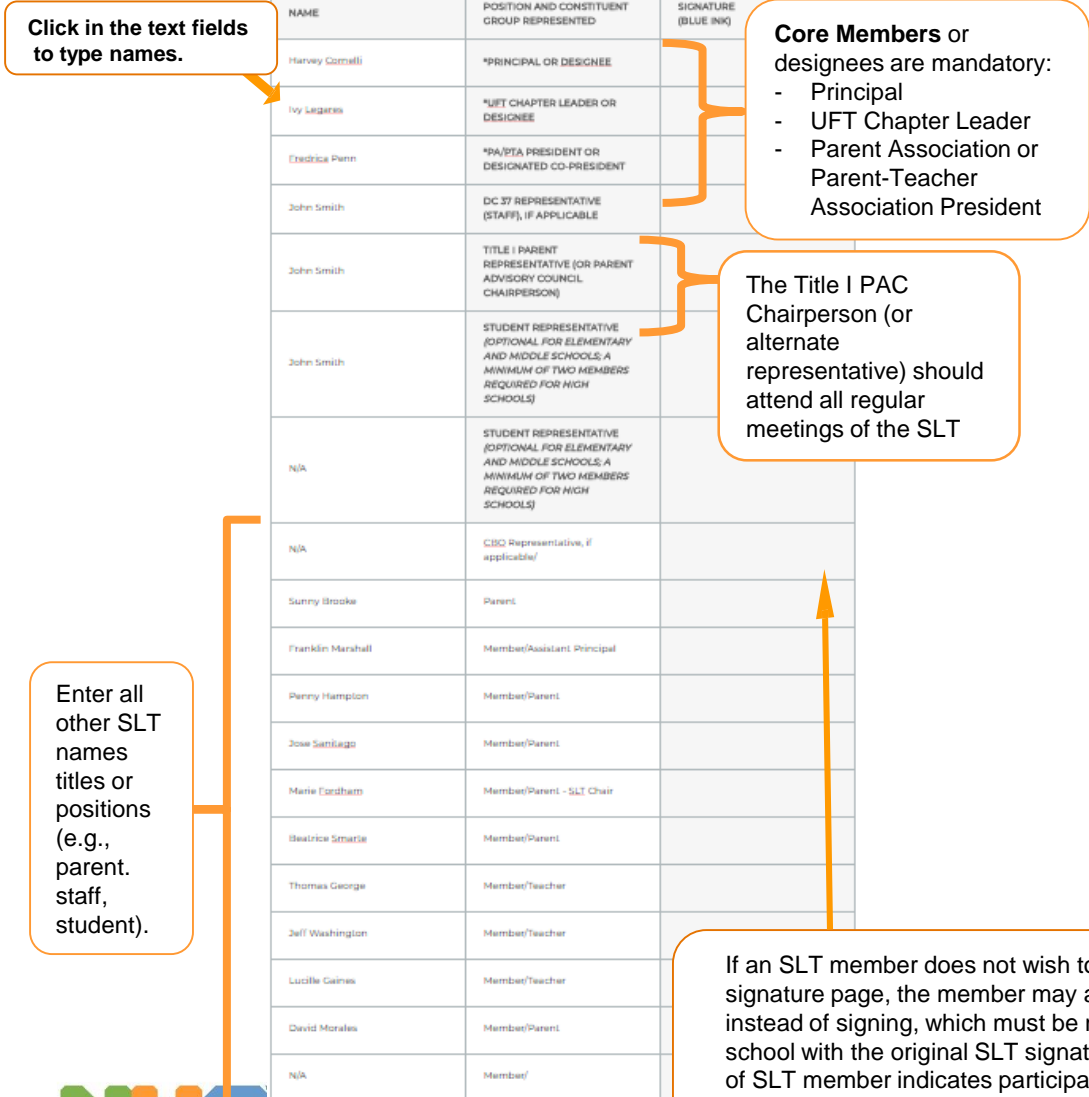

Member

- The SLT signature page is configured as per [Chancellor's Regulation A-655](http://schools.nyc.gov/NR/rdonlyres/381F4607-7841-4D28-B7D5-0F30DDB77DFA/82007/A655FINAL1.pdf).
- All SLT members are expected to sign and confirm their participation in the development of the school's educational plan and that they were consulted about the alignment of funding to support the plan.
- SLTs must include an equal number of parents and staff and have a minimum of 10 and a maximum of 17 members.
- There is a 50-50 balance between parents and staff. Core mandatory members are included in the parent/staff count.
- Students and CBO members are not counted when assessing the parent/staff balance (CBO participation is optional, 2 High School Students are required).
- Signatures on the hard copy must be signed in **blue ink**.

o sign the original SLT attach a written explanation maintained on file at the ture page. Note: Signature ition in the development of the CEP, not approval.

#### **Department of Education** Chancellor Richard A. Carranza

**If a school is missing a member(s) of the SLT (there is no chapter chair... there is no PA president...), the SLT should actively recruit a new member(s) in accordance with Chancellor's Regulations and seek guidance from the District Leadership Team.** 

**2**

#### **Attestation and Uploading SLT Signature Documents**

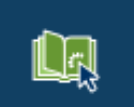

**SCHOOL DOCUMENTS** 

#### **School Documents**

Manage your documents from here

2018-2019

#### **Important Message** Click here and select 2017-18 As noted in the September 13 edition of Principals' Weekly, the New York State Education Department (NYSED) announced a step process for identifying students in grades 3-8 to receive Academic Intervention Services (AIS) for the 2017-18 school year. to upload SLT NYSED's August 9 memo for guidance when completing the AIS section of this plan. **Signature** To maximize iPlan functions please use Google Chrome. Documents from the previous school year.2018-19 DOCUMENTS Pending 2018-19 CEP Submitted on: Last edited on May 25, 2018 All schools are required to submit a customized School/Comprehensive Educational Plan (S/CEP) for the 2018-19 school year. Your 2018-19 S/CEP template is aligned with your Click **Attest and**  Accountability status. **Upload SLT**  Note: The acronym "S/CEP" is used to refer to all types of customized comp **Signature**  plans. **Documents** to access this Process for Principal's Justification of Scl **DBACK** comments feature. Budget Alignment with the S/CEP **VIEW COMMENTS** Chancellor's Regulation A-655: The principal must submit the proposers school based budget to the Edit your plan community or high school superindendent for approval, along with a written explanation justifying that the school-based budget is alligned with the Steep. Click the Share For Review button School Statistics not Upload SLT Signature Documents  $\begin{bmatrix} 1 \\ 2 \end{bmatrix}$  Gallaxy allocation  $\begin{bmatrix} 2 \\ 2 \end{bmatrix}$  School Statistics not Download before attesting to your budget-plan alignment. Copy

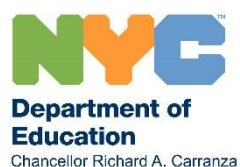

#### **SLT Signature Page Attestation**

Before uploading any SLT Signature Page documents, the Principal attests that the SLT aligns with Chancellor's Regulation A-655.

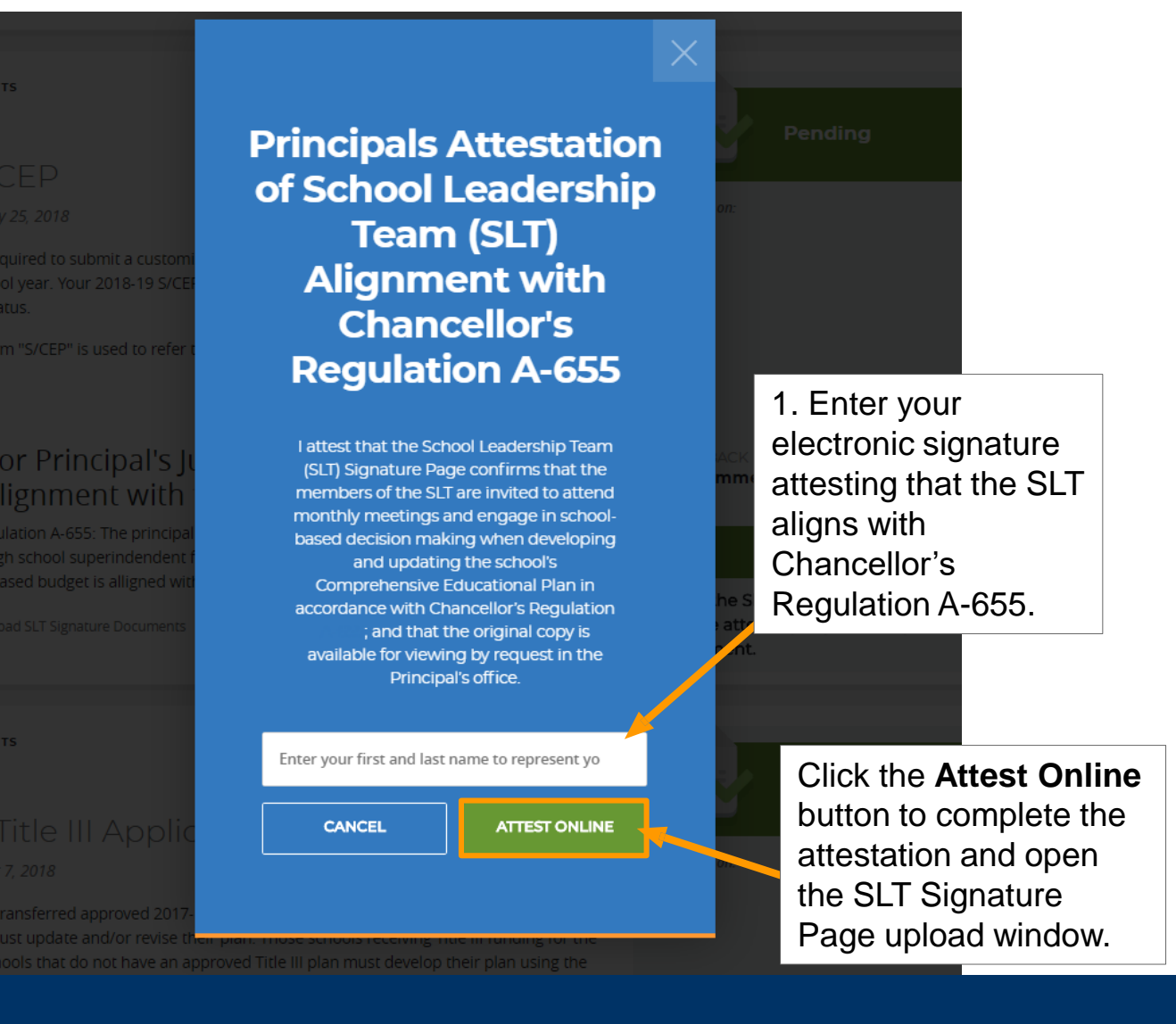

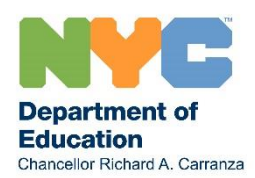

### **SLT Signature Page Submission Pop Up**

This feature is a new tool that allows principals to upload a copy of the SLT signature page for secure storage. Files uploaded here are not viewable by the public. The original should still be kept on file at the school. SLT Signature Pages cannot be uploaded unless the Attestation has been completed.

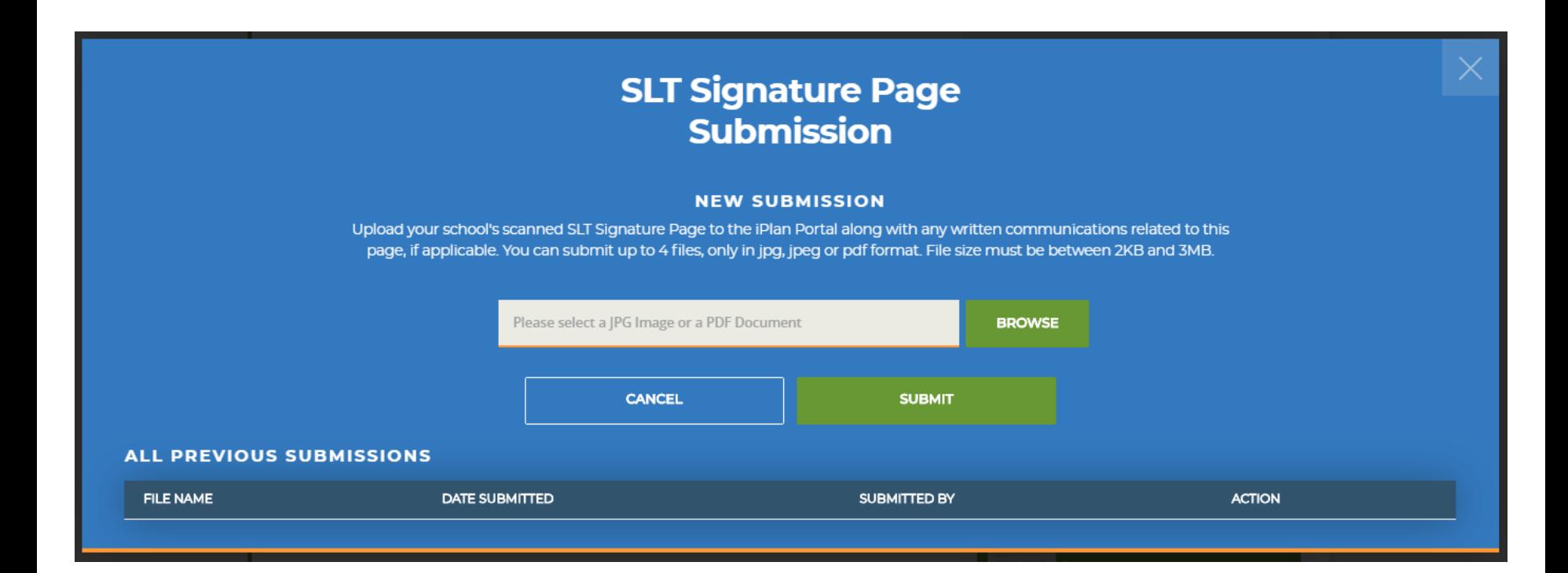

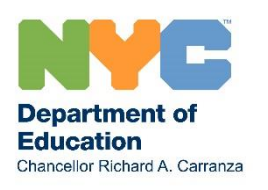

#### **Uploading an SLT Signature Page**

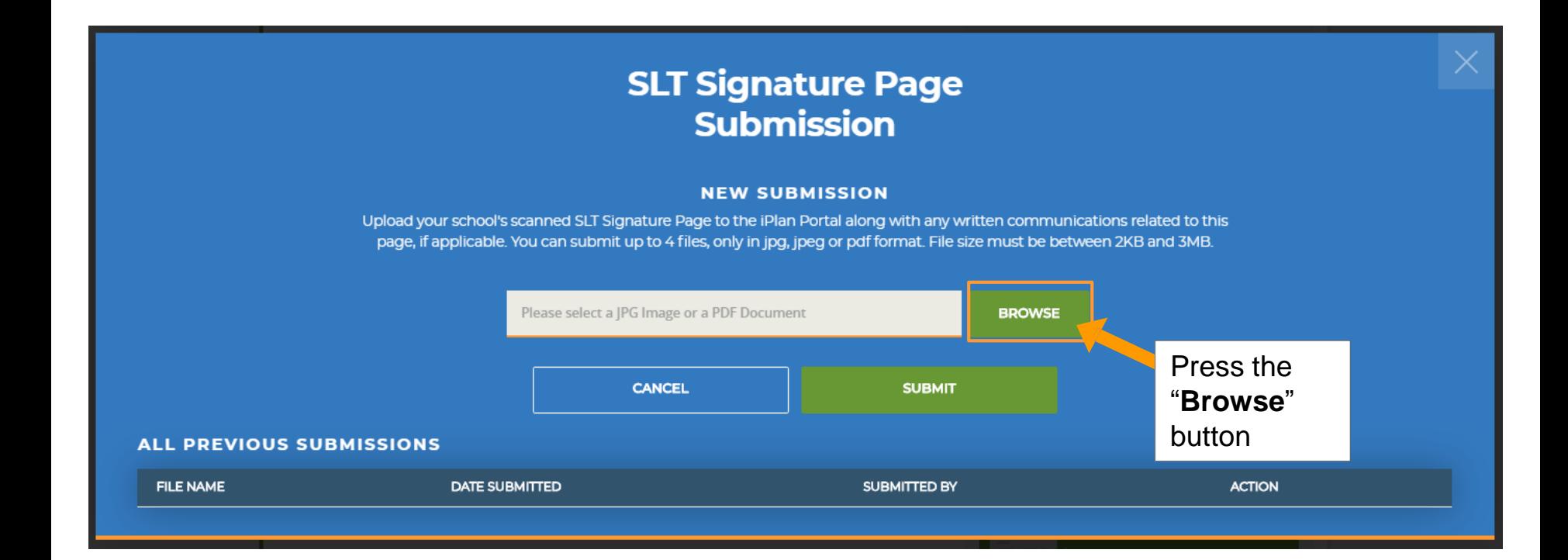

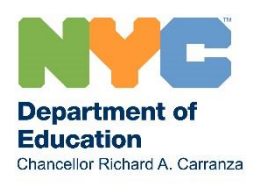

## **Uploading an SLT Signature Page (cont.)**

A window will pop up asking you to open your file. Select the place where your file is stored and double click on the file. Make sure to include your school's District Borough Number (DBN) in the file name. (e.g., 00X111 SLT Signature Page)

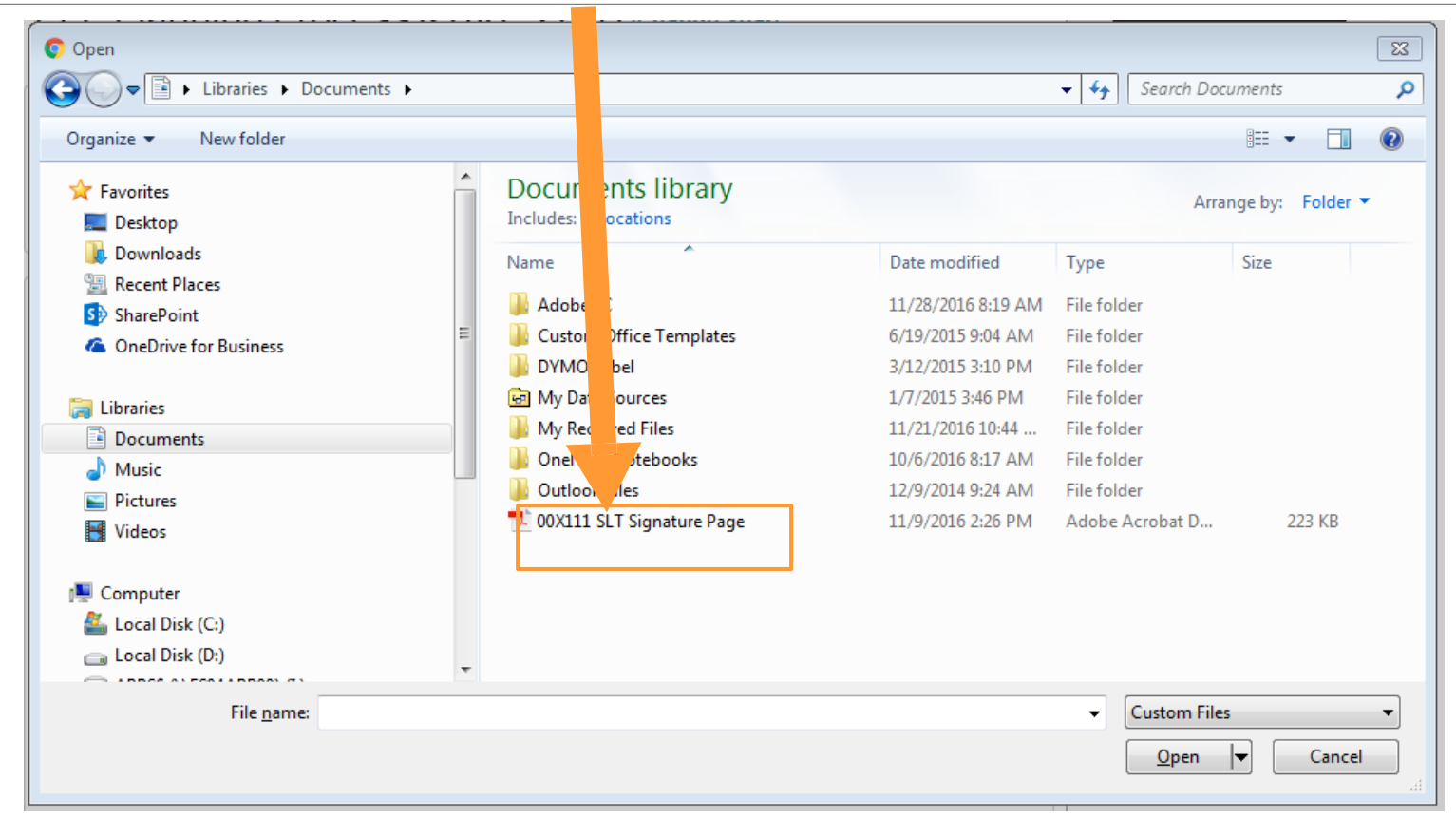

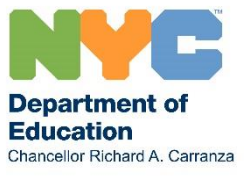

### **Uploading an SLT Signature Page (cont.)**

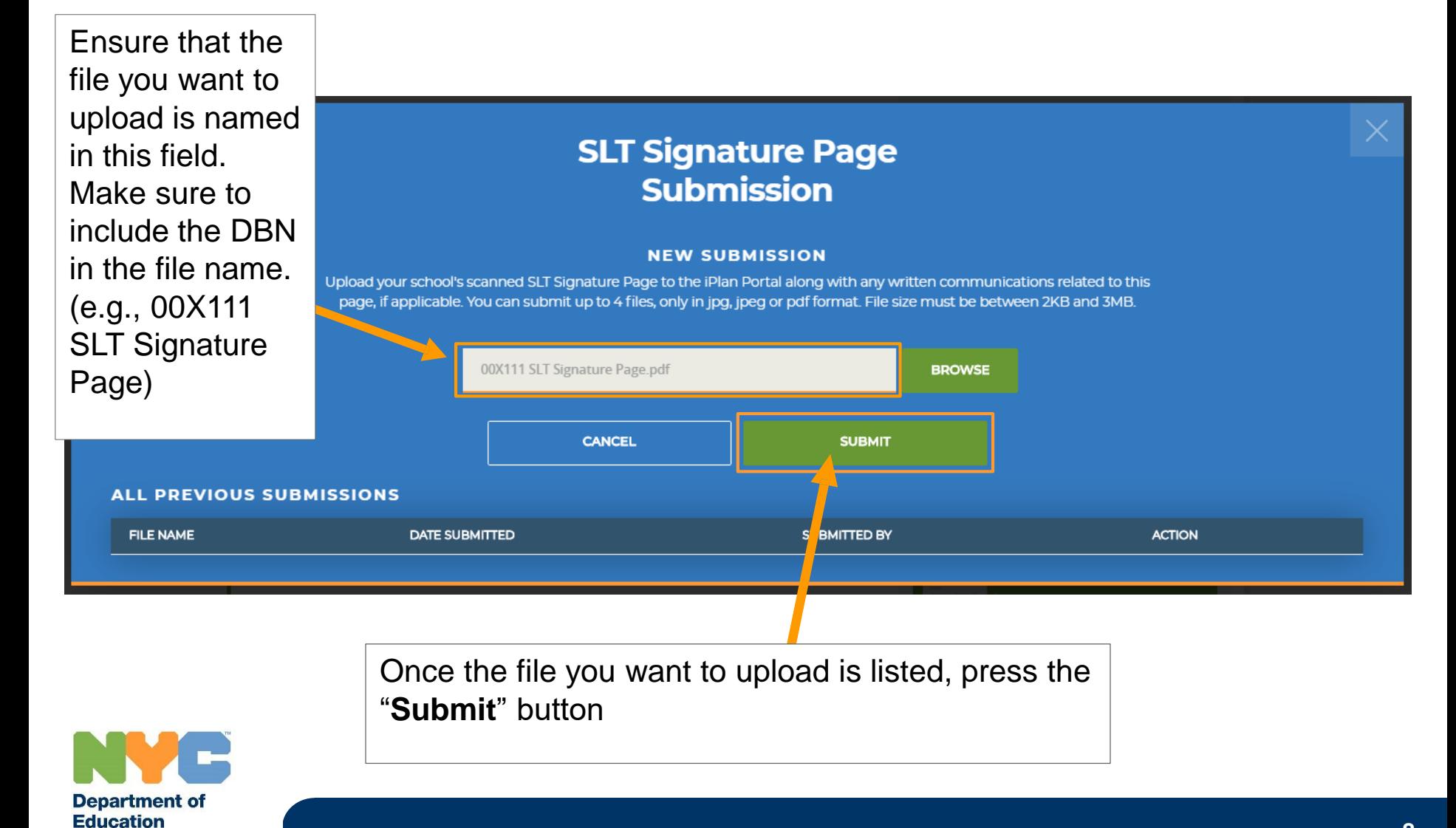

Chancellor Richard A. Carranza

#### **Uploading an SLT Signature Page (cont.)**

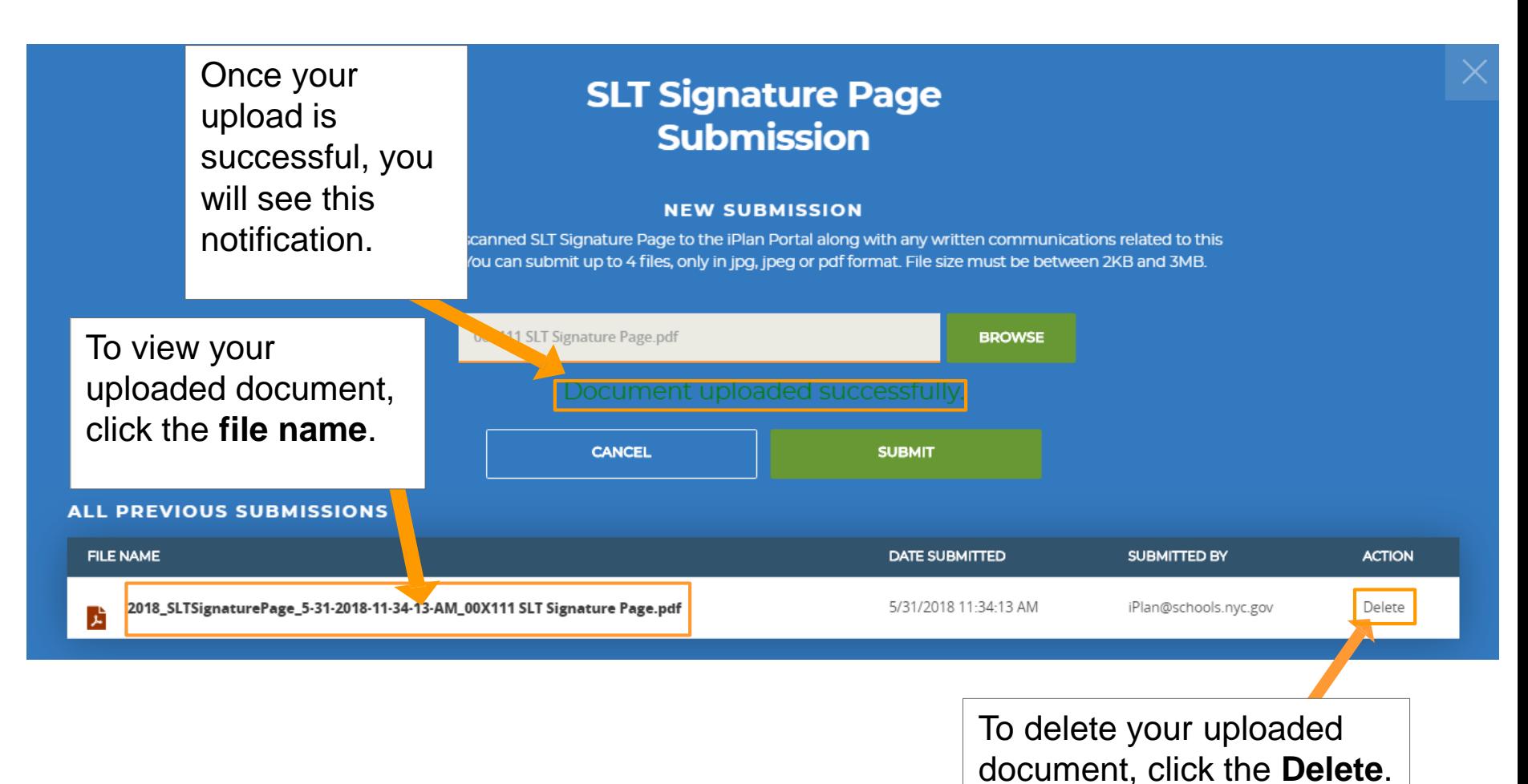

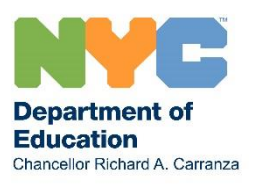

# **Contact Information**

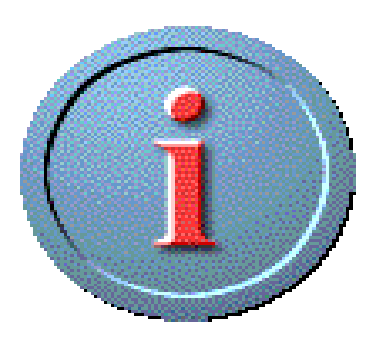

For technical assistance with iPlan, contact [iplan@schools.nyc.gov.](mailto:iplan@schools.nyc.gov)

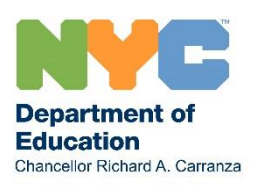